## **BEAR** Bring Joy Back to Learning

# **3DBear Certified** Virtual Learning Teacher

### **Eligible for CARES funding**

### **Engaging Students with**

**Enriched Remote Learning Augmented and Virtual Reality Science Labs**

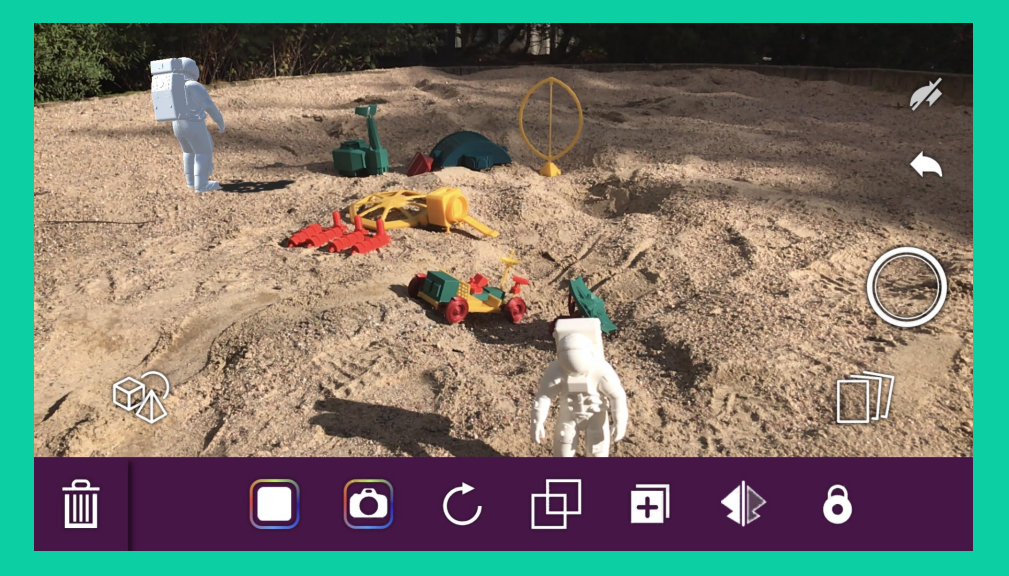

**Model Biomes Recreate Historical Scenes Inquiry Based Learning**

**Explain Math Principles Social and Emotional Learning Create a Story**

**The 3DBear Virtual Learning Academy prepares teachers to enrich remote and face-to-face learning with help of Augmented Reality and time tested pedagogy.**

**Engage students with easy-to-use lessons, integrated to Microsoft Teams or Google Classroom.** 

**Teachers will be able to prepare science labs, create custom content, and deliver instruction remotely or in school, and meet rigorous learning objectives.**

**There are six phases to the Academy:**

- **1. Fundamentals**
- **2. Best practices for delivering lessons using versatile learning environments**
- **3. Tricks of trade for engaging students**
- **4. Design Thinking and PBL**
- **5. Advanced Design and Modelling**
- **6. Virtual Coaching for Mastery**

**Leading to 3DBear Certification**

#### **3DBear Versatile Instructional Model**

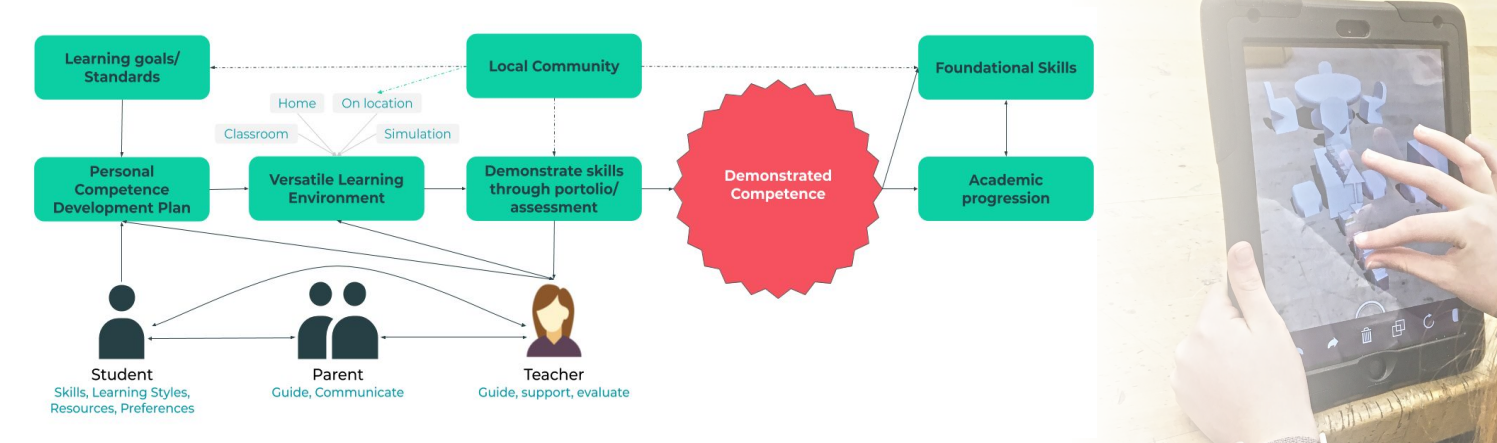

*Apple recommended 3DBear as one of the best apps for remote learning in [App Store](https://apps.apple.com/story/id1503391754)*

Partner **Google** for Education

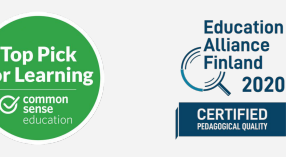

Microsoft in **Education Global Training Partner** Microsoft

Contact: **Jussi Kajala**, CEO [jussi@3dbear.io](mailto:jussi@3dbear.io) <http://3dbear.io>

# **3D BEAR Virtual Learning Academy**

### **Fundamentals**

#### **Learn how to**

- Set up your students and classes using Augmented Reality
- Use Microsoft Teams or Google Classroom fundamentals
- Assign and modify lessons & science labs
- Create and modify videos and photos you have created using Augmented Reality

### **Design Thinking and PBL**

#### **Learn how to**

- Apply the different stages of design thinking across the curriculum
- Teach students to self-direct in PBL or IQL
- Use Agile techniques to enable creative and critical thinking
- Encourage collaboration and communication among students to drive project conclusion

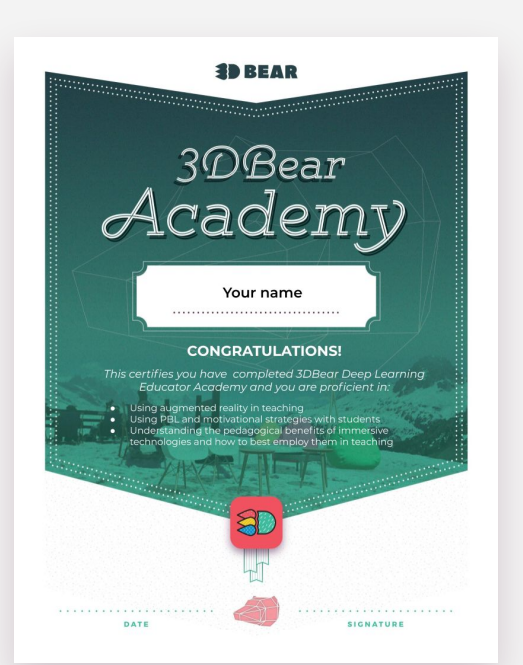

### **Versatile Learning Environments**

#### **Learn how to**

- Utilize best practices for delivering lessons using versatile learning environments
- Use existing lesson plans in ELA, Science, Math, STEM, Social Emotional Learning, Social Studies, History, Literacy, Science, and Art
- Provide feedback and assess students
- Adapt lessons for multicurricular learning

### **Advanced Design and Modelling**

#### **Learn how to**

- Use programs that create 3D objects and import them into AR scenes, photos, and videos
- Create 360 photos and 3D Scans
- Use 360 Photos and 3D Scans create interactive lessons and assessments
- Teach students to make and use 360 Photos and 3D Scans to make their own outputs interactive

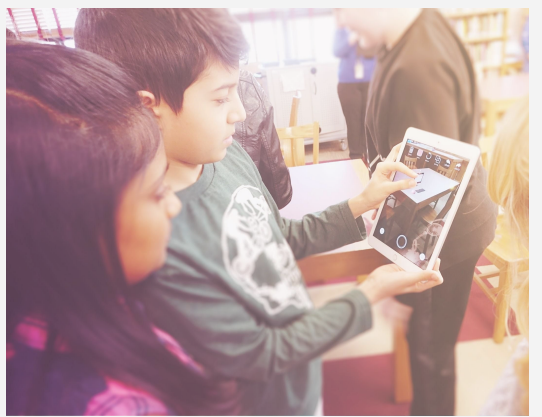

### **Tricks of trade for engaging students**

#### **Learn how to**

- Modify lesson plans to meet curricular goals and standards
- Increase student voice and choice to motivate students
- Use different types of projects that motivate different types of students and learners
- Curate class collections of 3D Objects to expand projects and facilitate student creation
- Integrating virtual learning activities with Google or Microsoft Classroom

### **Virtual Coaching for Mastery**

#### **Learn how to**

- Apply your learning more deeply
- Adjust lessons based on student progress, learning styles, and situations
- Overcome obstacles in student learning
- Share best practices and success stories
- Examine behaviors, practices, beliefs, values, and feelings from having attempted to implement new practices
- Use deep reflection to foster the conditions for teacher and student success

Contact: **Jussi Kajala**, CEO [jussi@3dbear.io](mailto:jussi@3dbear.io) <http://3dbear.io>